How To Install Wifi In [Windows](http://documents.westpecos.com/to.php?q=How To Install Wifi In Windows 7 Ultimate) 7 Ultimate >[>>>CLICK](http://documents.westpecos.com/to.php?q=How To Install Wifi In Windows 7 Ultimate) HERE<<<

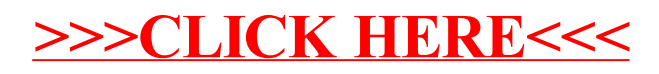